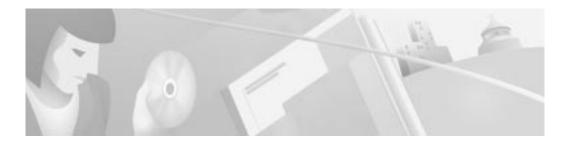

#### **About This Guide**

This preface discusses the objectives, audience, organization, and conventions of this software configuration guide, and where to get the latest version of this guide.

# **Objectives**

This publication explains how to configure the Cisco Voice Gateway 200 (VG200) using the initial configuration dialog and Cisco IOS command-line interface (CLI) commands. It provides basic instructions, but is not an exhaustive reference regarding the Cisco IOS. Refer to the Cisco IOS configuration guides and command references for details about specific commands. These publications are available on the Documentation CD-ROM that came with your gateway. See the "Documentation CD-ROM" section on page ix for more information.

The Cisco CallManager Administration Guide provides the instructions required to configure Cisco CallManager 3.0 for a Cisco VG200 gateway.

#### **Audience**

This publication is designed for the person responsible for configuring the Cisco VG200 gateway. It is intended primarily for the following audiences:

- · Customers with technical networking background and experience
- System administrators who are familiar with the fundamentals of gateways and internetworking, but who might not be familiar with Cisco IOS software

• System administrators who are responsible for installing and configuring internetworking equipment, and who are familiar with Cisco IOS software

# Organization

The major sections of this software configuration guide are as follows:

| Chapter   | Title                                | Description                                                                                                    |
|-----------|--------------------------------------|----------------------------------------------------------------------------------------------------|
| Chapter 1 | Using the Cisco Voice<br>Gateway 200 | Describes how to use the Cisco VG200 with Cisco CallManager, Media Gateway Control Protocol (MGCP), and H.323.                                                                                                    |
| Chapter 2 | Basic Configuration                  | Describes how to use the initial configuration dialog and the Cisco IOS software CLI to configure basic gateway functionality.                                                                                                    |
| Chapter 3 | Configuring Voice over IP            | Describes how to configure voice network modules with Foreign Exchange Office (FXO), Foreign Exchange Station (FXS), and T1 interfaces for a Cisco VG200 gateway. This chapter also describes how to enable and configure MGCP on a Cisco VG200 gateway. |

# **Conventions**

This publication uses the following conventions to convey instructions and information: This publication uses the following conventions to convey instructions and information:

| Convention           | Description                                                            |
|----------------------|------------------------------------------------------------------------|
| <b>boldface font</b> | Commands and keywords.                                                 |
| italic font          | Variables for which you supply values.                                 |
| [ ]                  | Keywords or arguments that appear within square brackets are optional. |

| Convention                  | Description                                                                                                    |
|-----------------------------|----------------------------------------------------------------------------------------------------|
| {x   y   z}                 | A choice of required keywords appears in braces separated by vertical bars. You must select one.                        |
| screen font                 | Examples of information displayed on the screen.                                                                        |
| <b>boldface screen font</b> | Examples of information you must enter.                                                                                 |
| < >                         | Nonprinting characters, for example, passwords, appear in angle brackets.                                               |
| [ ]                         | Default responses to system prompts appear in square brackets.                                                          |
| Note                        | Means <i>reader take note</i> . Notes contain helpful suggestions or references to additional information and material. |

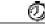

Timesaver

This symbol means *the described action saves time*. You can save time by performing the action described in the paragraph.

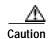

This symbol means *reader be careful*. In this situation, you might do something that could result in equipment damage or loss of data.

#### **Documentation CD-ROM**

Cisco documentation and additional literature are available in a CD-ROM package, which ships with your product. The Documentation CD-ROM, a member of the Cisco Connection Family, is updated monthly. The CCF CD-ROM might be more current than printed documentation. To order additional copies of the Documentation CD-ROM, contact your local sales representative or call customer service. The CD-ROM package is available as a single package or as an annual subscription. You can also access Cisco documentation on the World Wide Web at http://www.cisco.com, http://www-china.cisco.com, or http://www-europe.cisco.com.

If you are reading Cisco product documentation on the World Wide Web, you can submit comments electronically. Click **Feedback** in the toolbar, and select **Documentation**. After you complete the form, click **Submit** to send it to Cisco. We appreciate your comments.

#### **Cisco Connection Online**

Cisco Connection Online (CCO) is Cisco Systems' primary, real-time support channel. Maintenance customers and partners can self-register on CCO to obtain additional information and services.

Available 24 hours a day, 7 days a week, CCO provides a wealth of standard and value-added services to Cisco's customers and business partners. CCO services include product information, product documentation, software updates, release notes, technical tips, the Bug Navigator, configuration notes, brochures, descriptions of service offerings, and download access to public and authorized files.

CCO serves a wide variety of users through two interfaces that are updated and enhanced simultaneously: a character-based version and a multimedia version that resides on the World Wide Web (WWW). The character-based CCO supports Zmodem, Kermit, Xmodem, FTP, and Internet e-mail, and it is excellent for quick access to information over lower bandwidths. The WWW version of CCO provides richly formatted documents with photographs, figures, graphics, and video, as well as hyperlinks to related information.

You can access CCO in the following ways:

- WWW: http://www.cisco.com
- WWW: http://www-europe.cisco.com
- WWW: http://www-china.cisco.com
- Telnet: cco.cisco.com
- Modem: From North America, 408 526-8070; from Europe,
  33 1 64 46 40 82. Use the following terminal settings: VT100 emulation;
  databits: 8; parity: none; stop bits: 1; and connection rates up to 28.8 kbps.

For a copy of CCO's Frequently Asked Questions (FAQ), contact cco-help@cisco.com. For additional information, contact cco-team@cisco.com.

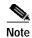

If you are a network administrator and need personal technical assistance with a Cisco product that is under warranty or covered by a maintenance contract, contact Cisco's Technical Assistance Center (TAC) at 800 553-2447, 408 526-7209, or tac@cisco.com. To obtain general information about Cisco Systems, Cisco products, or upgrades, contact 800 553-6387, 408 526-7208, or cs-rep@cisco.com.

## **Contacting Customer Service**

To obtain general information about Cisco Systems, Cisco products, documentation, or upgrades, call 800 553-6387 or 408 526-7208. Customer Service hours are 5:00 a.m. to 6:00 p.m. Pacific time, Monday through Friday (excluding company holidays). You can also send e-mail to cs-rep@cisco.com.

## **Contacting the Technical Assistance Center**

If you are a network administrator and need personal technical assistance with a Cisco product that is under warranty or covered by a maintenance contract, contact Cisco's Technical Assistance Center (TAC) at 800 553-2447 or 408 526-7209, or tac@cisco.com. Emergency technical assistance (for network-down or severe network problems) is available 24 hours a day, 7 days a week.

For popular configuration tips and hints gathered from Cisco's Technical Assistance Center (TAC), go to the Hot Tips home page at the following URL. This URL is subject to change without notice.

http://www.cisco.com/warp/public/701/

If you choose to telephone the TAC for help, have the following information ready:

- · Chassis serial number.
- · Maintenance contract number.
- Software version level and hardware configuration (enter the show version command to display this information).

• Running software configuration. To display this information for Cisco IOS Release 11.0 or later, enter the **show running config** command. For Release 11.0 or earlier, enter the **write terminal** command.

# **Contacting the European Technical Assistance Center**

Cisco and its European Service Partners coordinate all customer service in Europe, including hardware and software telephone technical support, onsite service, and module exchange and repair. For more information, contact the European TAC.

European TAC numbers and e-mail address are as follows:

Phone: 32 2 778 42 42Fax: 32 2 778 43 00

• E-mail: euro-tac@cisco.com